# **Cancel Boundary Event**

## **Description**

A Cancel Boundary Event is used within a Transaction SubProcess.

This type of Event must be attached to the boundary of a SubProcess and will be triggered if the following conditions are satisfied:

- A Cancel End Event is reached within the Transaction SubProcess.
- A Transaction Protocol Cancel message is received while a transaction is being performed.

A Cancel Boundary Event always interrupts the Activity to which it is attached. The boundary of the event is always solid.

## **Notation**

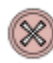

#### **Related elements**

- [Boundary Events](https://docs.nomagic.com/display/CBMP190SP4/Boundary+Events)
- [Activities](https://docs.nomagic.com/display/CBMP190SP4/Activities)

### **Related diagrams**

- [BPMN Process Diagram](https://docs.nomagic.com/display/CBMP190SP4/BPMN+Process+Diagram)
- [BPMN Collaboration Diagram](https://docs.nomagic.com/display/CBMP190SP4/BPMN+Collaboration+Diagram)
- [BPMN Choreography Diagram](https://docs.nomagic.com/display/CBMP190SP4/BPMN+Choreography+Diagram)

#### **Related procedure**

[Creating and Using an Event](https://docs.nomagic.com/display/CBMP190SP4/Creating+and+Using+an+Event)